# **C\_S4FCF\_2020Q&As**

SAP Certified Application Associate - Central Finance in SAP S/4HANA

### **Pass SAP C\_S4FCF\_2020 Exam with 100% Guarantee**

Free Download Real Questions & Answers **PDF** and **VCE** file from:

**https://www.leads4pass.com/c\_s4fcf\_2020.html**

100% Passing Guarantee 100% Money Back Assurance

Following Questions and Answers are all new published by SAP Official Exam Center

**C** Instant Download After Purchase

**83 100% Money Back Guarantee** 

365 Days Free Update

**Leads4Pass** 

800,000+ Satisfied Customers  $603$ 

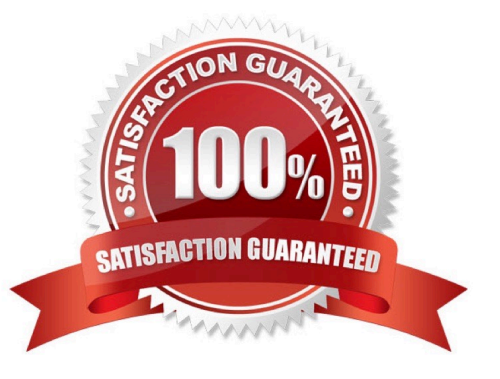

## **Leads4Pass**

#### **QUESTION 1**

In a calculation view you define a calculated column and set the Calculate Before Aggregation flag. Which of the following activities is mandatory to activate the view?

- A. Mark the column as hidden
- B. Set the column type to Attribute
- C. Add a new aggregation node
- D. Select the aggregation type

Correct Answer: D

#### **QUESTION 2**

Which of the following can you use as sources for the vocabulary in a decision table? (Choose three.)

- A. Data models
- B. Physical tables
- C. Table types
- D. Calculation views
- E. Procedures
- Correct Answer: BCD

#### **QUESTION 3**

Finish the statement. Central finance helps:

- A. Companies report on financial figures sourced from SAP and Non-SAP systems to SAP system.
- B. Companies report on financial figures sourced from Non-SAP system to SAP system only.

#### Correct Answer: A

#### **QUESTION 4**

You want to add a column to a calculation view that displays the year-to-date revenue of the current fiscal year. How can you achieve this? (Choose two.)

- A. Use a CE function.
- B. Use a variable.
- C. Use a calculated attribute.
- D. Use a calculated measure.

Correct Answer: AD

#### **QUESTION 5**

You want to create a graphical calculation view using the SAP HANA studio. Which steps are mandatory for this task? (Choose three.)

- A. Write an SQL script.
- B. Define output fields.
- C. Save and activate the view.
- D. Choose a data source.
- E. Define a projection.

Correct Answer: BCD

[C\\_S4FCF\\_2020 Practice](https://www.leads4pass.com/c_s4fcf_2020.html) **[Test](https://www.leads4pass.com/c_s4fcf_2020.html)** 

[C\\_S4FCF\\_2020 Study](https://www.leads4pass.com/c_s4fcf_2020.html) **[Guide](https://www.leads4pass.com/c_s4fcf_2020.html)** 

[C\\_S4FCF\\_2020](https://www.leads4pass.com/c_s4fcf_2020.html) **[Braindumps](https://www.leads4pass.com/c_s4fcf_2020.html)**